## **HCDEST - Hardcopy Output Destination**

This Natural profile parameter presets the hardcopy output destination for the terminal command %H (without the destination operand).

 $HCDEST=xxxx$  is equivalent to the DEST subparameter of the profile parameter PRINT for Print File 0, that is,  $PRINT = (0)$ ,  $DEST = XXX$ .

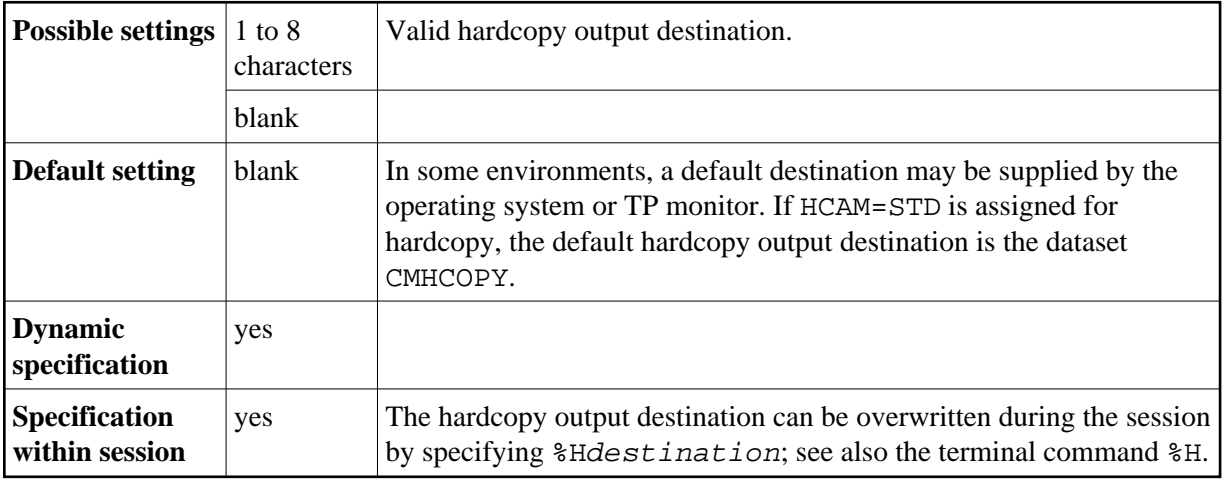

If you are running Natural under TSO or in batch mode, the dataset must be defined in the JCL or by dynamic allocation.

Under TSO, the hardcopy dataset specified by HCDEST is closed after %H at the next terminal I/O. The default CMHCOPY dataset is closed not at terminal I/O, but at session termination.

The hardcopy output access method can be specified by profile parameter HCAM or by the DEST subparameter of profile parameter PRINT for Printer 0. More specifications for the hardcopy output file can be made using the profile parameter PRINT or the macro NTPRINT for Printer 0.